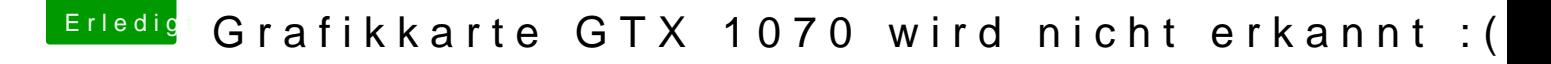

Beitrag von BigNderG vom 22. Juli 2018, 11:47

Alles klar, danke Daniel.

Es ist genau der Driver Installiert den du mir geschickt hast Ich probiere es nun erstmal wie du gesagt hast. Soll ich die GPU dann auch angeschlossen lassen die ganze Zeit oder erstma